# *Hazard Analysis for Safety-critical Systems using SOFL*

Azma binti Abdullah

Faculty of Computer and Information Sciences Hosei University, Japan Faculty of Computer Systems and Software Engineering, University Malaysia Pahang, Malaysia azma@ump.edu.my

*Abstract***— The most important mechanism for improving the safety of a system is to identify the hazard state of the system as it has the potential to cause an unexpected, unplanned or undesired event or a series of events. A hazard that occurs in a system could inevitably lead to an accident (loss event), which could result in an injury or illness or even loss of a human life, and the hazard could also have a negative impact on the environment. An approach in hazard analysis is proposed in this paper in order to avoid hazard from happening in a safety-critical system. The approach consists of three steps: (1) deriving hazards from safety properties, (2) using Fault Tree Analysis (FTA) to analyze the possible causes of each hazard, and (3) converting each minimal cut-set of FTA into a formal property in terms of variables used in the formal specification. A case study based on an Auto-cruise Control (ACC) system for vehicles is used as an example to illustrate the process.** 

## **Keywords— hazard; hazard identification; hazard analysis; safety-critical systems**

#### I. INTRODUCTION

Hazard analysis is an examination of a system or subsystems to identify and classify each potential hazard that could occur in the system, and it must be carried out at an early stage of the system development. The aim of the analysis is to deliver a system which does not pose an unacceptable danger to its end-user or to the environment in which the system is installed [1][2]. This analysis can be carried out using a range of techniques, each technique providing a different insight into the characteristics of the system under investigation [3]. If the hazard analysis is not carried out, the hazard events may occur when the system is put into operation. For example, the smart card reader utilised at a train station may reorganize another card into a smart card, or a commuter could travel to his destination even though the credit available on his card is insufficient.

The proposed approach for hazard analysis involves three steps: (1) Deriving hazards from safety properties, (2) Using Fault Tree Analysis (FTA) to analyze the possible causes of each hazard, and (3) Converting each minimal cut-set of FTA into a formal property in terms of variables used in the formal specification. The proposed approach provides guidelines on how to identify hazards, analyze the causes of a hazard

Shaoying Liu Faculty of Computer and Information Sciences Hosei University, Japan sliu@hosei.ac.jp

and write these causes in formal language for verification. The requirement specification is written in SOFL (Structured Object-Oriented Formal Language) as it provides a formal and comprehensible language for the requirements and design specification as well as a practical method for developing the software systems.

This paper is organized as follows: Section II reviews the background of the research and is followed with Section III which presents the process of hazard analysis. Then Section IV illustrates the proposed process with a case study on an Auto-cruise Control (ACC) system, while Section V describes the related study, and finally, conclusion and recommended future works is described in Section VI.

#### II. BACKGROUND

Hazard analysis is a process that is conducted after the safety properties of a system has been captured. A range of techniques can be used in the analysis; each technique has its own style of doing the analysis. In this research, Fault Tree Analysis (FTA) is chosen for the hazard analysis and SOFL language is used to describe the specification module. As such, a brief introduction of SOFL, FTA and some previous studies are hereby presented.

## *A. SOFL*

SOFL (Structured Object-oriented Language), a formal engineering method, is an integration of data flow diagrams, Petri nets and VDM-SL. It provides a formal graphical and textural notation to construct specifications, integrates abstract data types and high-level languages for system implementation, and provides a flexible notation for using structured methods or object-based methods, when appropriate.

A SOFL specification is a hierarchy of condition data flow diagrams (CDFD), where each CDFD in the hierarchy is associated with a specification module. The modules, the most important component of the SOFL specifications, are mainly used to express the architecture of the system. Conceptually a module has the following structure: module name, CDFD and specification of the components, as shows in Fig.1.

Based on Fig.1, the hierarchy of CDFDs and module consists of two CDFDs and the associated modules. Each small

rectangle in the CDFDs denotes a process, and each directed line represented a data flow. The CDFD involving processes 1.1, 1.2 and 1.3, corresponding to module SYSTEM, is the top level CDFD. A process performs an action, task, or operation that takes in an input and produces an output; the data flow indicates a data item moving from one process to another; and a data store represents a data repository. A complex process can be decomposed into the subsequent lower level CDFD with an associated module that must be written after the keyword Decom for good traceability in the documentation. As an example based on Fig. 1, process 1.3 is decomposed into the CDFD containing process 1.3.1, 1.3.2 and 1.3.3, and its associated module, named 1.3\_Decom [4].

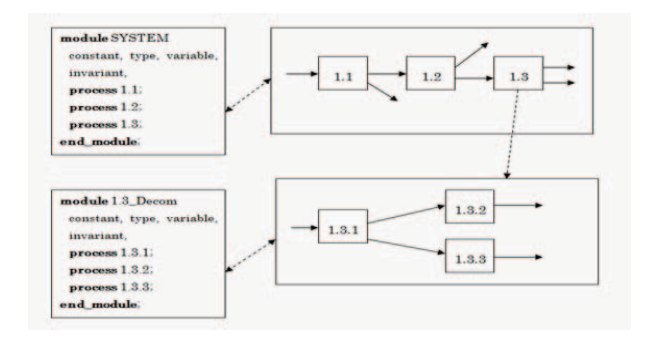

Fig. 1. An Outline of a Specification in SOFL

## *B. Fault Tree Analysis(FTA)*

Numerous model and techniques can be used to perform hazard analysis, and this includes FTA[20], checklists[3], event tree analysis[23], failure modes and effect analysis (FMEA)[3][21], and failure modes, effects and criticality analysis (FMECA)[22]. In this research, FTA is chosen for performing the hazard analysis.

FTA was originally developed in 1961 by H.A. Watson of Bell Telephone Laboratories to facilitate the reliability analysis of the Minuteman missile system. FTA is a common and valuable safety analysis technique that is applied during the design phase. It is initially used to analyze the causes of hazards, not to identify the hazards itself.

The fault tree is developed in a top-down manner, and the logic gates indicate the passage of the fault logic up the tree. The event should be traced back until it cannot be developed further due to the lack of knowledge or because no other causes can be identified. The approach is graphical and a fault tree is constructed using the standard symbols, several varieties and extension. In this paper, the fault tree is constructed using only the symbols shown in Fig.2.

When FTA is used to analyse a system, all possible causes that lead to a certain unexpected event must be identified. A fault tree can be constructed in the following way: starting with the top event, identify the first-level contributors that cause the top event and connect the first-level contributors with the top event using a logic gate. Then, identify the secondlevel contributors that cause the first-level event and connect the second-level contributors with the first-level event using a logic gate. This process is repeated until all the required detail is achieved; the causes on the lowest level are called the basic event. Fig.3 demonstrates the construction of a fault tree.

|                             | <b>Event Symbols</b>                                                                                                    |
|-----------------------------|----------------------------------------------------------------------------------------------------|
| <b>Basic Event</b>          | A basic fault event that requires no<br>further development                                                                                                    |
| Intermediate<br>Event       | An event that results from a<br>combination of events through a<br>logic gate                                                                                                    |
| <b>Undeveloped</b><br>Event | A fault event that is not developed<br>further, either because the event is<br>not consequential or the necessary<br>information is not available                                                         |
| Conditioning<br>Event       | <b>Acondition that must be present</b><br>to produce the output of a gate                                                                                                    |
| External<br>Event           | An event that is expected to occur<br>normally                                                                                                    |
|                             | <b>Gate Symbols</b>                                                                                                    |
| <b>AND</b>                  | Output fault occurs if all the input<br>fault occur                                                                                                    |
| OR                          | Output fault occurs if at least one<br>of the input faults occur                                                                                                    |
| INHIBIT                     | Output fault occurs if the<br>(single)input fault occurs in the<br>presence of enabling condition (the<br>enabling condition is represented<br>by a Conditioning Event drawn to<br>the right of the gate. |

Fig. 2. Fault Tree Symbols

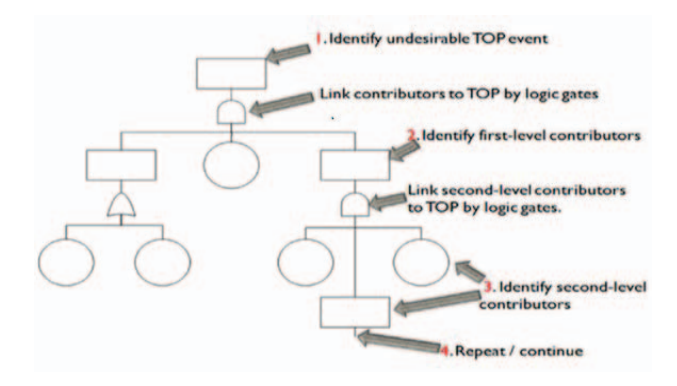

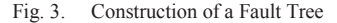

The rules for the construction of a fault tree are as follows: (1) all inputs to a logic gate must be described before proceeding to the next gate, (2) each level should be completed before beginning the next level, and (3) start with the direct causes are closest to the top event. The goal of the analysis is to find all minimal cut-sets as it provides the information that helps to identify the weaknesses in the system  $[6]$ .

#### *C. Previous Work*

The study presented in this paper is continuation of the study previously done [7], in which a process to capture the safety properties of a system has been proposed. As shown in Fig.4, the process consists of three steps: (1) Capturing the desired safety-related functions, necessary data resources and constraints, (2) Deriving functional scenario from safetyrelated function, and (3) Deriving safety properties from functional scenario using the five keys introduces in [7] as guidelines.

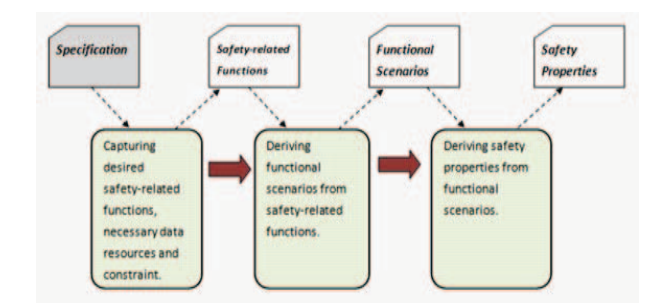

Fig. 4. Capturing Safety property

The five keys for capturing safety properties are functional constraints, domain knowledge, developer experience, realtime constraints for functions and the input/output device. These processes and five keys will assist the developer in finding and identifying the appropriate safety properties required to ensure that the related functions are free from failure. The relationship between capturing safety process and hazard analysis process is shown in Fig.5.

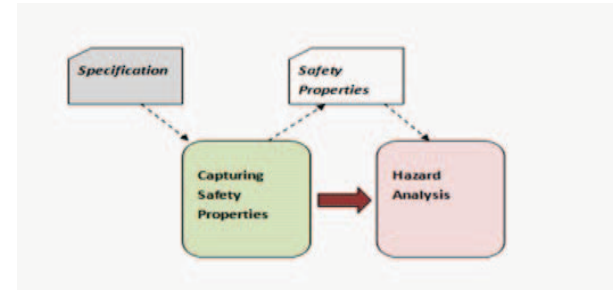

Fig. 5. Relation between Capturing Safety Properties and Hazard Analysis Process

## III. THE HAZARD ANALYSIS PROCESS

The process of hazard analysis, as illustrated in Fig.6, consists of three steps: (1) Deriving hazards from safety properties, (2) Using Fault Tree Analysis (FTA) to analyse the possible cause for each hazard, and (3) Converting each minimal cut-set of FTA into a formal property in terms of variables used in the formal specification. Each step that describes an operation is represented by a rounded rectangle box in the figure, and each data item, such as Safety Properties or Hazards, is represented by a card box. An arrow from a card box to an operation means that the data item of the card box is an input to the operation, and an arrow from an operation to a card box means that the data item of card box is an output of the operation. An arrow from one operation to another operation shows a control flow. The detailed explanations of the operations are discussed in the following subsection.

## *A. Deriving hazards from safety properties*

First, hazards for each safety property must be identified. The goal of hazard identification is to recognise the potential failures of system modes that could lead the system to a

hazardous state. Gowen et. al [8] described four methods to identify a hazard for safety-critical software systems, which are historical-data analysis, prototype analysis, brainstorming and interviews. Jesty et. al [9] considered the safety policy and safety envelope that needed to be verified to identify a hazard for an automotive system; the safety policy is the company strategy for encouraging and maintaining safety, and the safety envelope is the operational and environmental limits within which the system is expected to behave in a safe manner. John [10] considered data from previous accidents (case study) or operating experience, and scenario development and judgment of knowledge individuals to identify hazard for transportation system. Brady et. al [11] considered ten methods to identify hazards for lunar landing; the methods listed were a combination of human eyes, the human brain, goggles, an external illuminator, a camera and lidar. Numerous methods can be used to identify a hazard; the chosen method depends on the type of critical system to be developed.

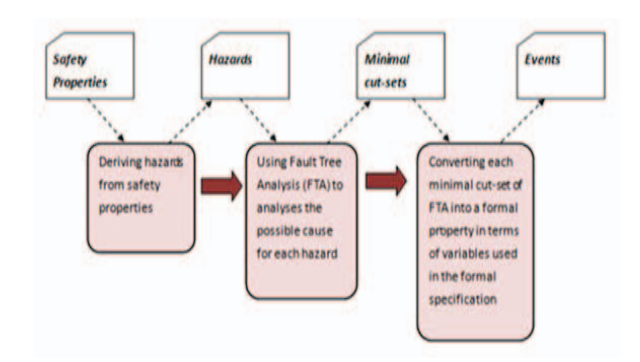

Fig. 6. Hazard Analysis Process

# *B. Using Fault Tree Analysis (FTA) to analyse the possible cause for each hazard*

After confirming the hazards for safety properties, these hazards need to be analysed in order to identify its potential causes. In this research, the analysis is conducted using FTA as: (1) it is a useful tool for reliability and safety analysis; (2) it is a top-down approach starting with an undesirable event, called a top event, and all the possible ways that the top event can happen could be determined; and (3) if there is a critical failure mode, all the possible ways that the mode can occur will be discovered [12].

The top event is a potential hazard that has been derived from safety properties. For each hazard, a fault tree need to be developed and an undesired event need to be defined. Then, the event is resolved into its immediate causes; this resolution of events continues until the basic causes are defined. The purpose of contributing the fault tree is to obtain the minimal cut-sets. Each minimal cut-set is the smallest combination of component failures that would cause the top event to occur if the component failures all occur [13].

As an example, in the hazard fault tree shown in Fig.7, the top event is a hazard and would occur when event A, event B and the subsequent events occur. Given a hazard fault tree HT, the top event HAZARD can be determined by  $\{Event A\}$ ,

{Event C, Event E}, {Event C, Event F} or {Event C, Event G}. By convention, each set of leaf events of these four branches is called a minimal cut-set of the fault tree HT, and the set of all four minimal cut-sets is called the cut-set of HT; namely, the cut-set of HT is {{Event A}, {Event C, Event E},  ${Event C, Event F} {Event C, Event G}.$ 

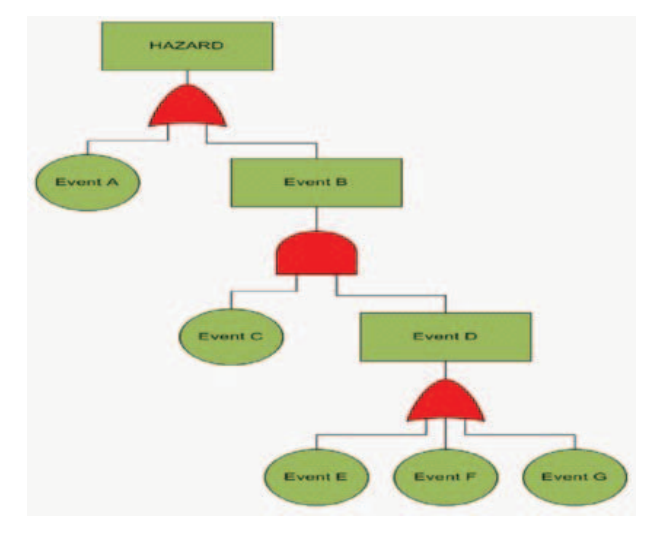

Fig. 7. Fault Tree Analysis for Hazard Analysis

# *C. Converting each minimal cut-set of FTA into a formal property in terms of variables used in the formal specification*

The last step is to convert each minimal cut-set of FTA into a formal property in terms of variables used in the formal specification. Fig.8 shows the process that consists of three steps: (1) use the same variable name from the safetyrelated function; (2) use the same variable name from the module if the variable name from the safety-related function is unsuitable; and (3) create an appropriate variable name if the variable name from the module is still inappropriate. The card box representing the formal specification and minimal cutset are used for reference. The minimal cut-set is converted to formal property because the result will be used to perform rigorous verification using the testing or inspection techniques. This verification is important to ensure that each property obtained in hazard analysis is not implied by the formal specification.

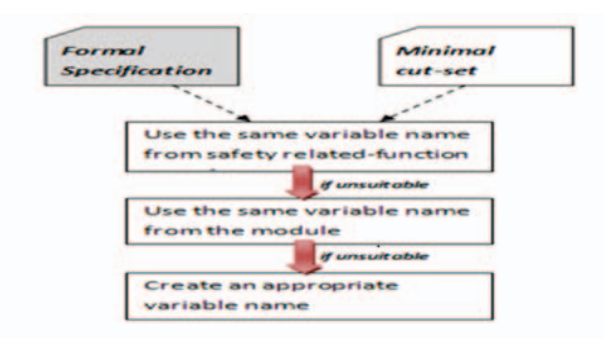

Fig. 8. The Converting Steps

#### IV. CASE STUDY

In this research, a case study was conducted on Auto-cruise Control (ACC) systems An ACC system is one of the subsystems of on-board automobile (OBA) systems that enhance the safety of the occupants of a vehicle, particularly when travelling over long distances on highways. The ACC system provides the cruise operation with the following four modes: (1) activate or deactivate auto-cruise systems, (2) start or stop acceleration when the vehicle speed is increasing or decreasing, (3) resume control of ACC system, and (4) inform the driver, through LED indication, of certain problems detected while driving the vehicle (for example, via the use of the "Care to speed" LED).

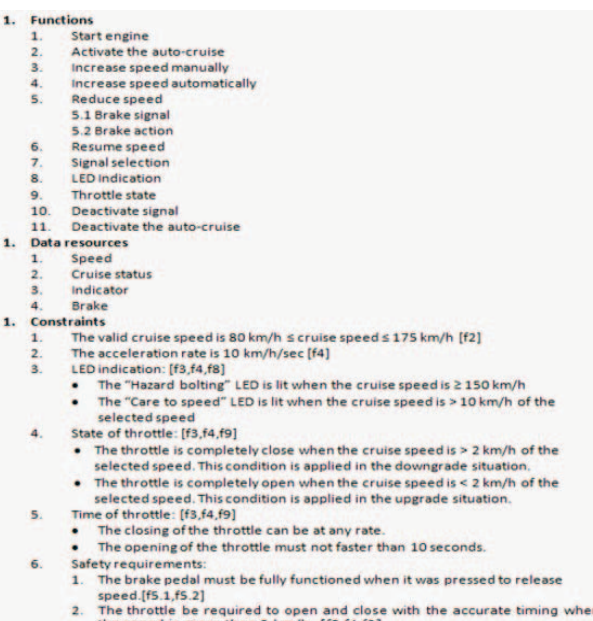

the speed is more than 2 km/h. [f3,f4,f9]<br>The LED indication must be lit when the cruise speed is ≥ 150 km/h or > 10 km/h of the selected speed.[f3,f4,f8]

Fig. 9. Informal Specification of ACC Systems

The requirement specification of ACC systems is written using SOFL, and the informal specification for the ACC systems is shown Fig.9. This informal specification consists of three parts: the required functions, the data resources of the ACC systems to be managed, and the constraints reflecting the policy of the auto-cruise. It has eleven functions, and the detail explanation of each function is written in semiformal specification and formal specification. The semiformal specification is derived from the informal specification, and its goal is to clarify and define all the functions, resources and constraints, and to determine the relations among the three parts contained in the informal specification. The formal specification is made up of the formal implicit specification (abstract design) and the formal explicit specification (detailed design). However, for this research, only the formal implicit specification is used, but the overall picture of the system structure can be seen from the CDFD. The CDFD is a diagram that describes the functional operations, data flows for data communications among processes, and data storage that keeps data for processes to access or update. CDFD for the ACC systems is shown in Fig.10.

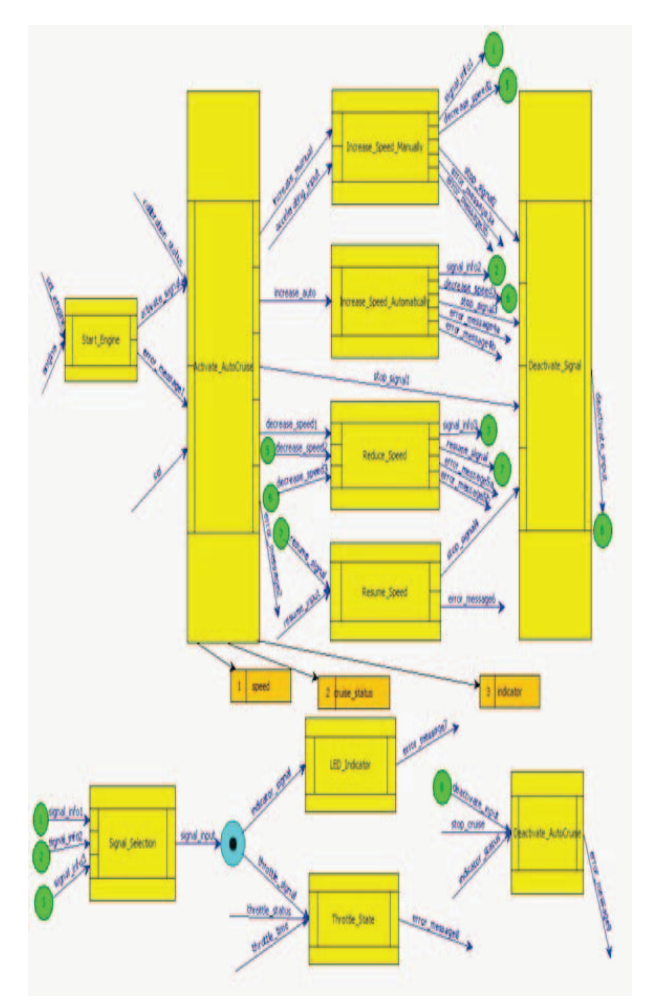

Fig. 10. CDFD of ACC Systems

For this paper, Brake\_Action has been chosen as example to illustrate the hazard analysis process. The Brake\_Action function is a decomposition from Reduce\_Speed function. Fig. 11 shows the CDFD for decomposition of Reduce\_Speed function.

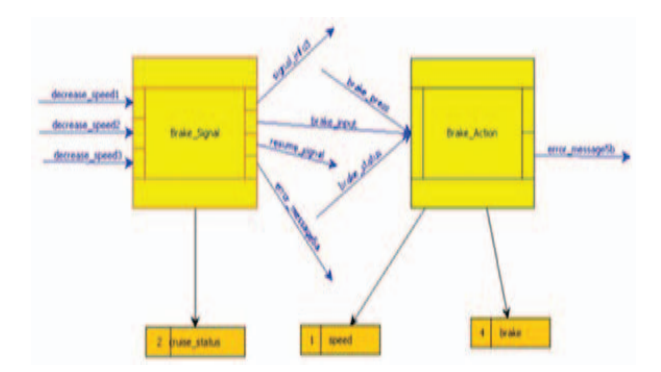

Fig. 11. Semiformal Specification of Brake\_Action Function

Fig. 12 shows the semiformal specification for Brake Action. The semiformal specification serves as a channel for communication between the developer and the end user; hence, it should not be fully formal as the user is not expected to understand the specific formalism used in writing the specification.

The formal specification for Brake\_Action shows in Fig.13 and the specification is represented in abstract design. The abstract design transforms the semiformal specification into a formal specification that represents the architecture of the entire system and functional definitions of its components.

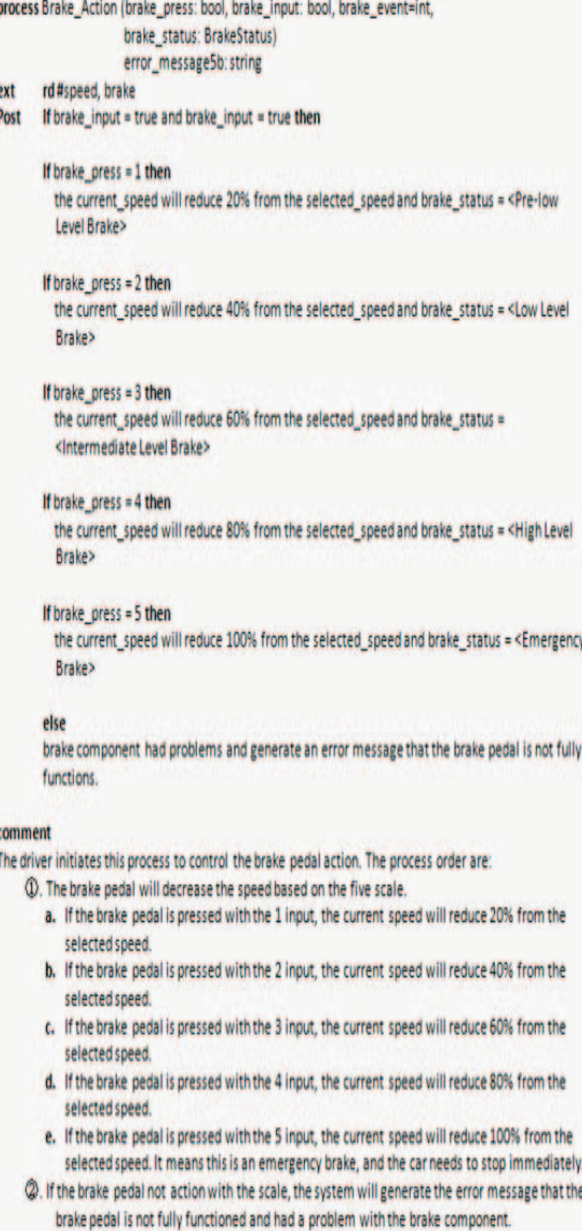

end process;

Fig. 12. The Decomposition of Reduce\_Speed Function

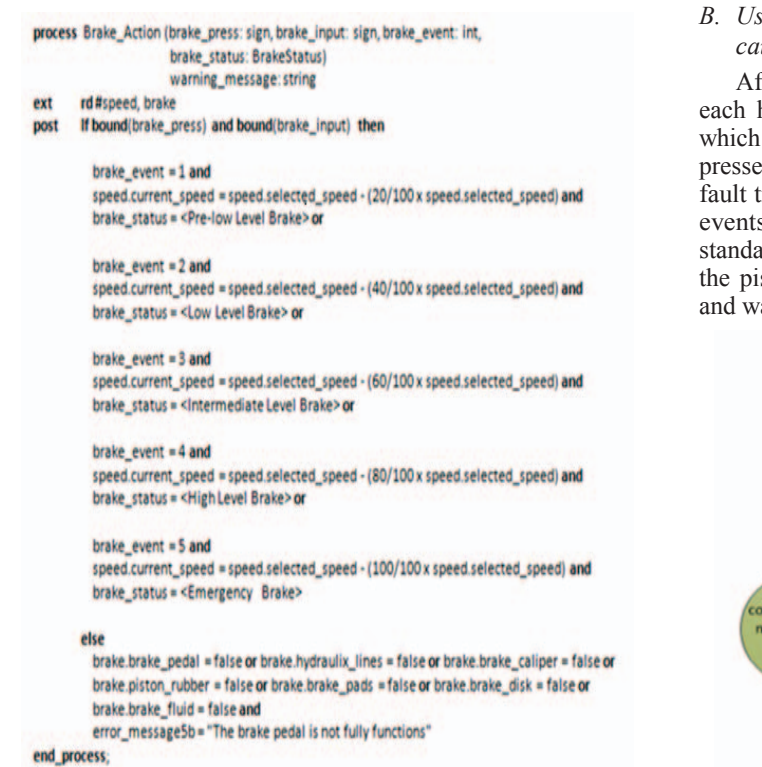

Fig. 13. Formal Specification for the Brake\_Action Function

## *A. Deriving hazards from safety properties*

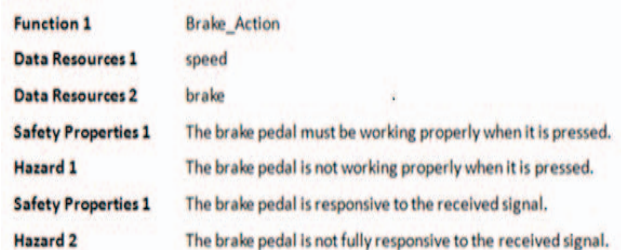

Fig. 14. Hazard for the Brake\_Action Function

Each safety property may have one or more hazards. For Brake\_Action function, the hazards are identified using the historical-data analysis and John.A method. This method identifies hazards by examining the hazards and failures of similar systems, data from previous accidents, and scenario development.

Fig. 14 shows the hazards of the Brake\_Action function. The form for hazard has four parts: the function name, data resources, safety properties and hazards of the safety-related function. For this function, there are two safety properties and two hazards.

## *B. Using Fault Tree Analysis (FTA) to analyse the possible cause for each hazard*

fter confirming the hazards for each safety properties, hazards must be analysed, and in this paper, Hazard 1, is "The brake pedal is not working properly when it is ed", has been chosen as an example. Fig.15 shows the tree of Hazard 1, and there are four minimal cut-sets or s: (1) the brake component did not meet the industrial ard,  $(2)$  the hydraulic lines were not properly joined,  $(3)$ iston rubber failed, and (4) the brake fluid contained air ater.

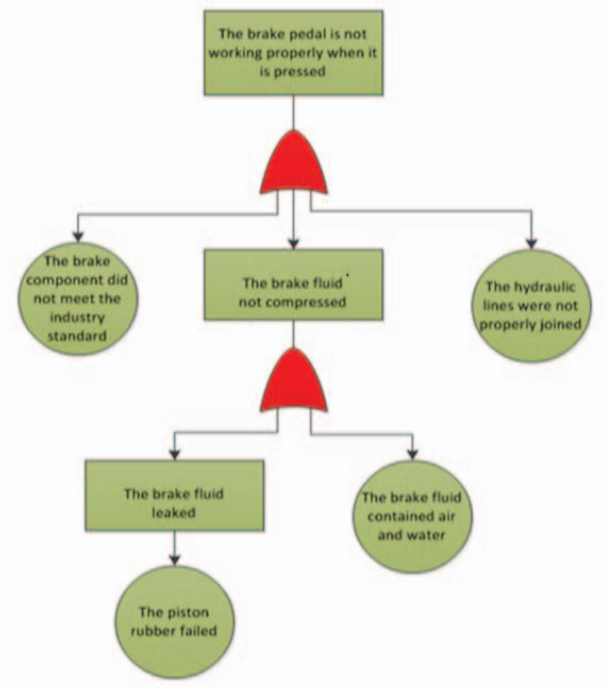

Fig. 15. Fault Tree Analysis (FTA) for the Hazard One

# *C. Converting each minimal cut-set of FTA into a formal property in terms of variables used in the formal specification*

The last step is to convert each minimal cut-set to formal language. Fig.16 shows the minimal cut-set of Hazard 1, and the same variables from the formal specification are used to represent this minimal cut-set in formal property. For example, when event number 4 "The brake fluid contained air and water" is converted to formal property, it represents "brake\_fluid=false".

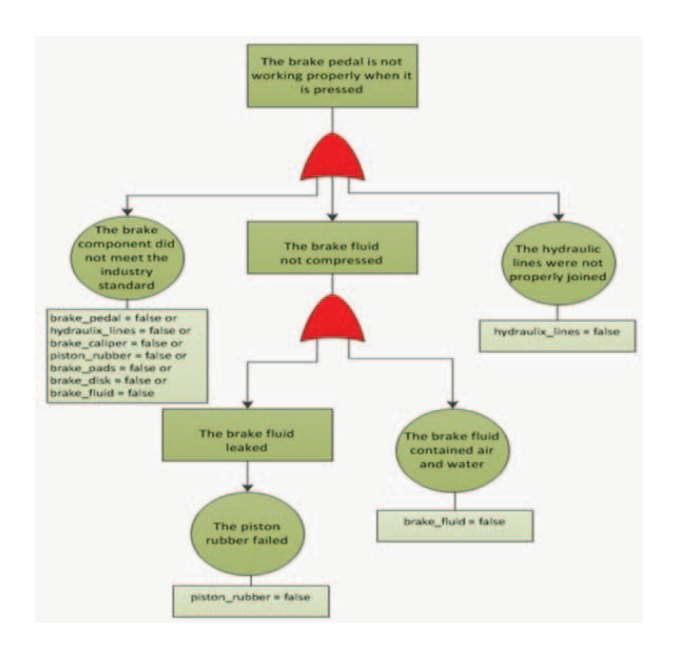

Fig. 16. Formal Language for the Minimal cut-set Brake\_Action Function

## V. RELATED WORK

Ericson [14] defined four types of hazard analysis: preliminary hazard analysis (PHA), subsystem hazard analysis (SSHA), system/integrated hazard analysis (SHA/IHA), and operating and support hazard analysis (O&SHA). Neil [15] stated that PHA is used as an early means of hazard identification during the design and development processes. PHA consists of five tasks: (1) determine what hazards might exist during the operation of the system and their relative magnitude; (2) develop guidelines, specifications and criteria to be followed in system design; (3) initiate actions to control particular hazards; (4) identify management and technical responsibilities for action and risk acceptance and assure that effective control is exercised over the hazards; and (5) determine the magnitude and complexity of the safety problems in the program (i.e., how much management and engineering attention is required to minimize and control the hazards).

Several research projects have been conducted to improve PHA techniques. Gowen et.al [8] improved the PHA process by providing a framework as a guideline to identify, eliminate, document and review hazards. The framework has seven steps: defining terminology, obtaining system level hazards, identifying software-related hazards, assessing hazard consequences, categorizing hazards, documenting hazards and reviewing hazards. Though the result from this framework is in natural language, it is difficult to verify. Zhao et.al [16] modified the traditional PHA into the reliability- centred preliminary hazard analysis (RCPHA) as the effect from traditional PHA is limited; the method used by Zhao is more concerned with risk assessment activities. Klim [17] used fuzzy logic to add more powerful features to a classic hazard assessment methodology. The risk-ranking matrix was adopted to create the fuzzy set rules, and he claimed that the

hazard analysis performed with the fuzzy risk ranking better reflect some real scenarios of the system failures. Each type of hazard analysis is supported by a number of tools and techniques; in addition, the range of techniques provides a different insight into the characteristics of the system under investigation.

One major problem in performing hazard analysis is in selecting an appropriate model and techniques that match the projects goals. In this research, fault tree analysis (FTA) is chosen as a technique to analyse hazards. Several research works combined FTA with a formal method or formal specification languages. Pahsa et. al [18] calculated failures and faults to identify the most critical functions. They calculated the probability of occurrence of the fire hazard from FTA and Petri Net modelling, and the results show that Petri Net modelling is more accurate and more quantitative for the required specifications of the system safety analysis. Xiang et. al [15] transforms FTA to formal FTA by specifying the safety properties found in FTA with CafeOBJ and verify them via a proof structure. CafeOBJ [19] is the language used for writing and verifying formal specifications of models for a wide variety of software and systems. In this research, combination of FTA and SOFL are used to conduct the analysis.

#### VI. FUTURE WORK AND CONCLUSION

This paper illustrates an approach to deriving and analyzing hazards from safety properties by presenting a case study of an ACC system as an example. The case study has demonstrated that hazards can be derived and analysed in three steps. This paper focuses only on how to derive and analyse hazards from safety properties without considering any critical or complicated issues, such as concurrent hazards. A better verification technique still needs to be explored for future research.

#### **REFERENCES**

- [1] Gerald Kotonya and Ian Sommerville, "Integrating Safety Analysis and Requirements Engineering," International Computer Science Conference, 1997.
- [2] Clifton A. Ericson, Hazard Analysis Techniques for System Safety,John Wiley & Sons, 2005.
- [3] Nancy G. Leveson, Safeware System Safety and Computers, Addison-Wesley, 2001.
- [4] Shaoying Liu, Formal Engineering for Industrial Software Development, Springer, 2004.
- [5] John Gould, Michael Glossop and Agamemnon Loannides, Review of Hazard identification Techniques, Report on Health and Safety Laboratory, HSL/2005/58,2000.
- [6] Jianwem Xiang, Kokichi Futatsugi and Yanxiang He. "Fault Tree and Formal Method in System Analysis", Fouth International Conference on Computer and Information Technology, 2004.
- [7] Azma Abdullah and Shaoying Liu, "Capturing Safety Properties for Safety-critical Systems using SOFL", International Conference on Computers Networks Systems and Industrial Engineering, 2011.
- [8] Lon D. Gowen, James S. Collofello and Frank W. Callis, "Preliminary Hazard Analysis for Safety-critical Software Systems", Eleventh Annual International Phoenix Conference, 1992.
- [9] P. H. Jesty D.D. Ward and Ward and R.S.Rivett, "Hazard Analysis for Programmable Automotive System", International Conference on Institution of Engineering and Technology System Safety, 2007.
- [10] John N. Balog, Annabelle Boyd and James E. Caton. The Public Transportation System Security and Emergency Preparedness Planning Guide, Report on U.S. Department of Transportation, 2003.
- [11] Tye Brady, Edward Robertson, Chirold Epp, stephen Paschall and Doug Zimpfer, "Hazard Detection Methods for Lunar landing", IEEE Aerospace Conference, 2009.
- [12] Karen Allenby and Tim Kelly, "Deriving Safety Requirements using Scenarios", Fifth IEEE International Symposium on Requirements Engineering, 2001.
- [13] Jianwen Xiang, Kokichi Futatsugi and Yanxiang He, "Fault Tree and Formal Method in System Safety Analysis", Fourth International Conference on Computer and Information Technology, 2004.
- [14] Clifton A.Ericson. Hazard Analysis Techniques for System Safety, John Wiley & Sons, 2005.
- [15] Neil Storey, Safety-critical Computer Systems, Addison-Wesley, 1996.
- [16] Nuo Zhao, Tingdi Zhao and Jin Tian, "Realibility Centered Preliminary Hazard Analysis", Realibility and Maintainability Symposium, 2009.
- [17] Z.H.Klim,"Preliminary Hazard Analysis for Design Alternatives based on Fuzzy Methodology", IEEE Fuzzy Information Conference, 2004.
- [18] Alper Pahsa, T. Arinc Bayazit, Gokcen Alat, and Buyurman Baykal, "Fault Tree Analysis of Fire Hazard of a Power Distribution Cabinet with Petri Nets", IEEE International Conference on Systems Man and Cybernetis, 2010.
- [19] Kokichi Futatsugi, "Verifying Specification with Proof Scores in CafeOBJ", IEEE International Conference on Automated Software Engineering, 2006.
- [20] Clifton A. Ericson, "Fault Tree Analysis-A History",  $17<sup>th</sup>$  International Systems Safety Conference, 1999.
- [21] Peter L. Goddard, Raytheon and Troy, "Software FMEA Techniques", Annual Reliability and Maintainability Sysmposium, 2000.
- [22] James H. Graham, "FMECA Control for Software Development", Computer Software and Applications Conference, 2005.
- [23] Alireza Ahmadi and Peter Soderholm, "Assessment of Operational Consequences of Air-craft Failures: Using Event Tree Analysis", IEEE Transactions on Reliability, Volume 49, No.2, June 2000.